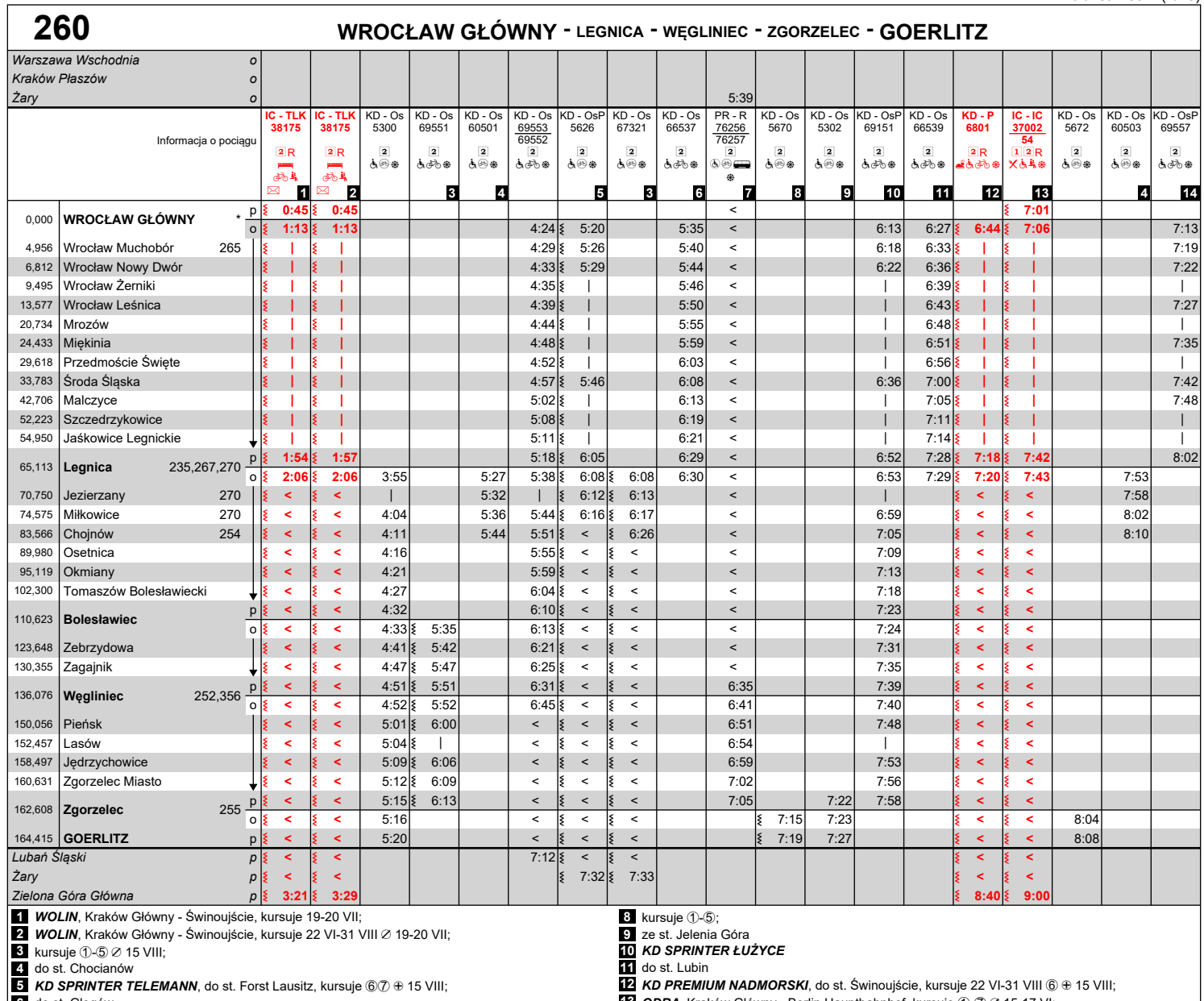

**6** do st. Głogów **7** ze st. Żagań

**13** *ODRA*, Kraków Główny - Berlin Hauptbahnhof, kursuje 1-7 / 15-17 VI; **14** *HENRYK POBOŻNY* \* 200,204,215,216,220,223,230,240,265,330

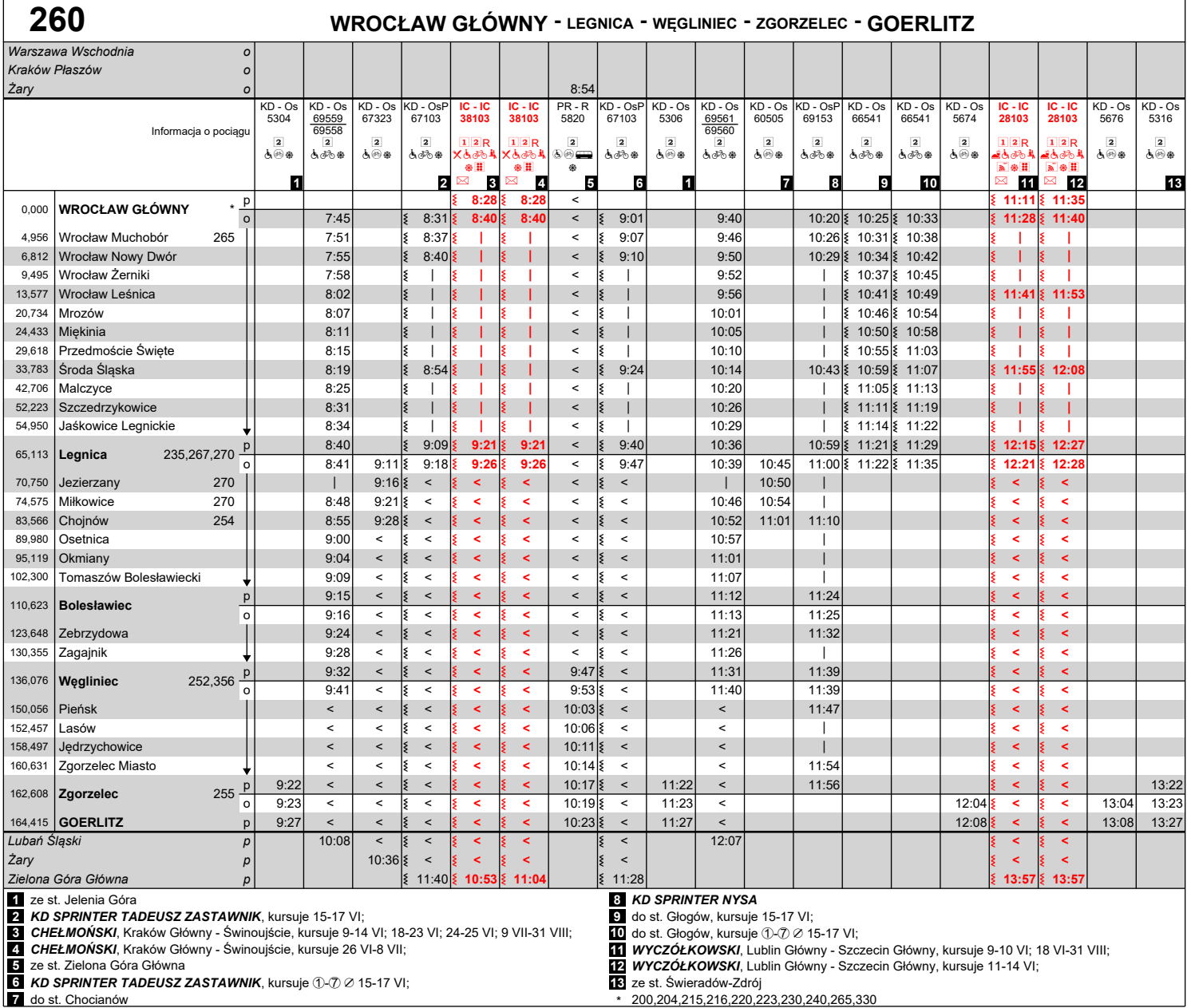

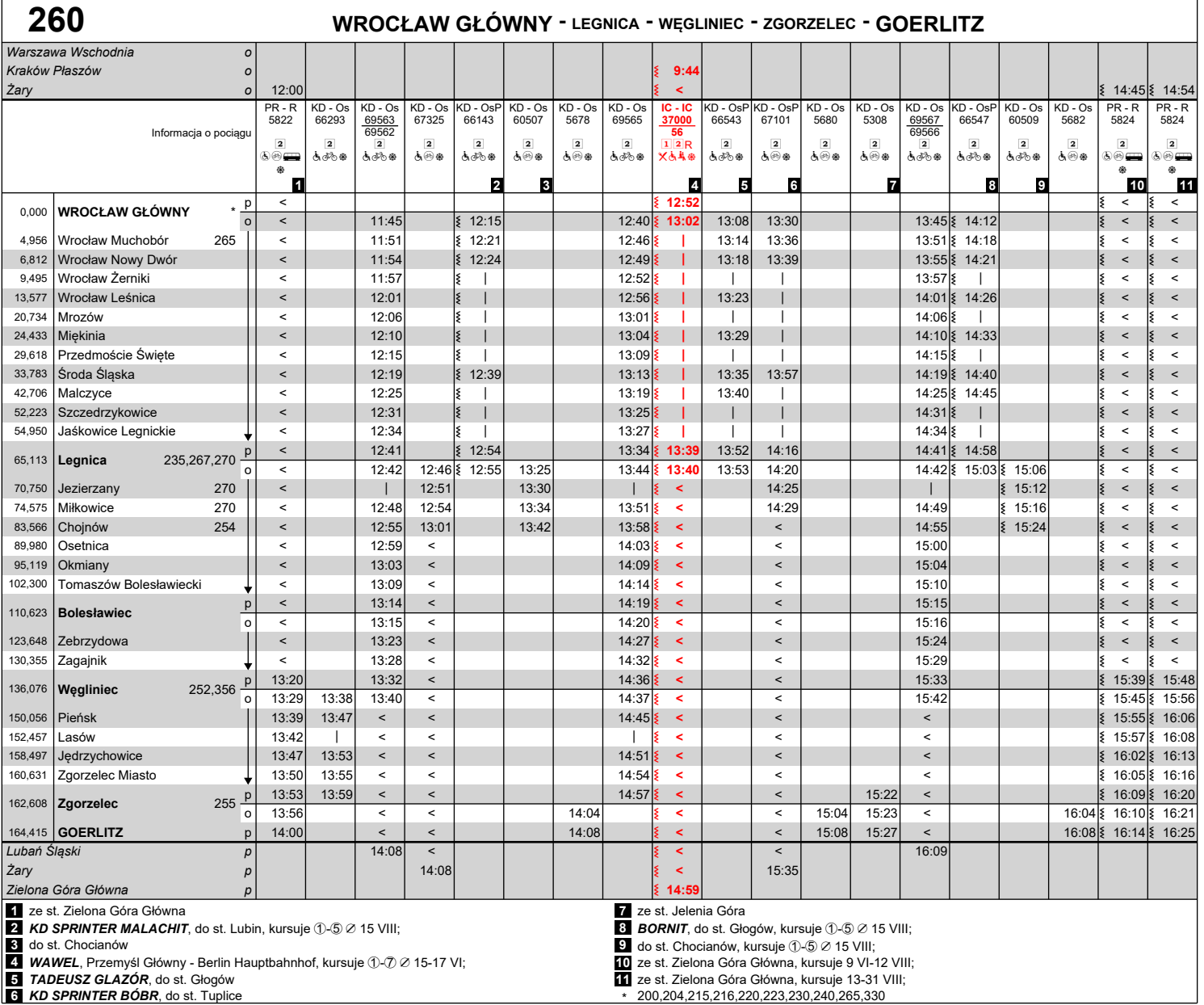

**5** *TADEUSZ GLAZÓR*, do st. Głogów **6** *KD SPRINTER BÓBR*, do st. Tuplice

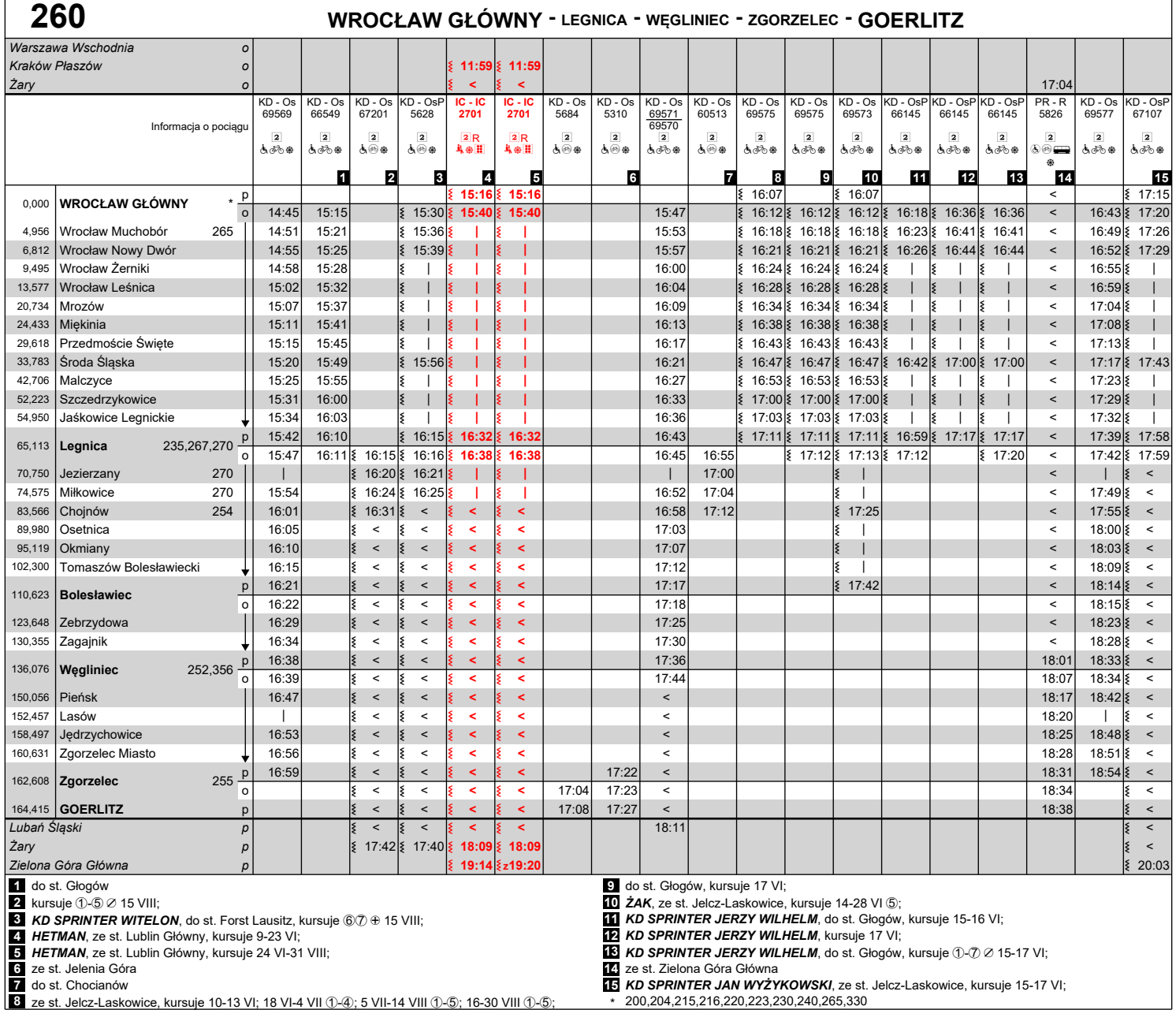

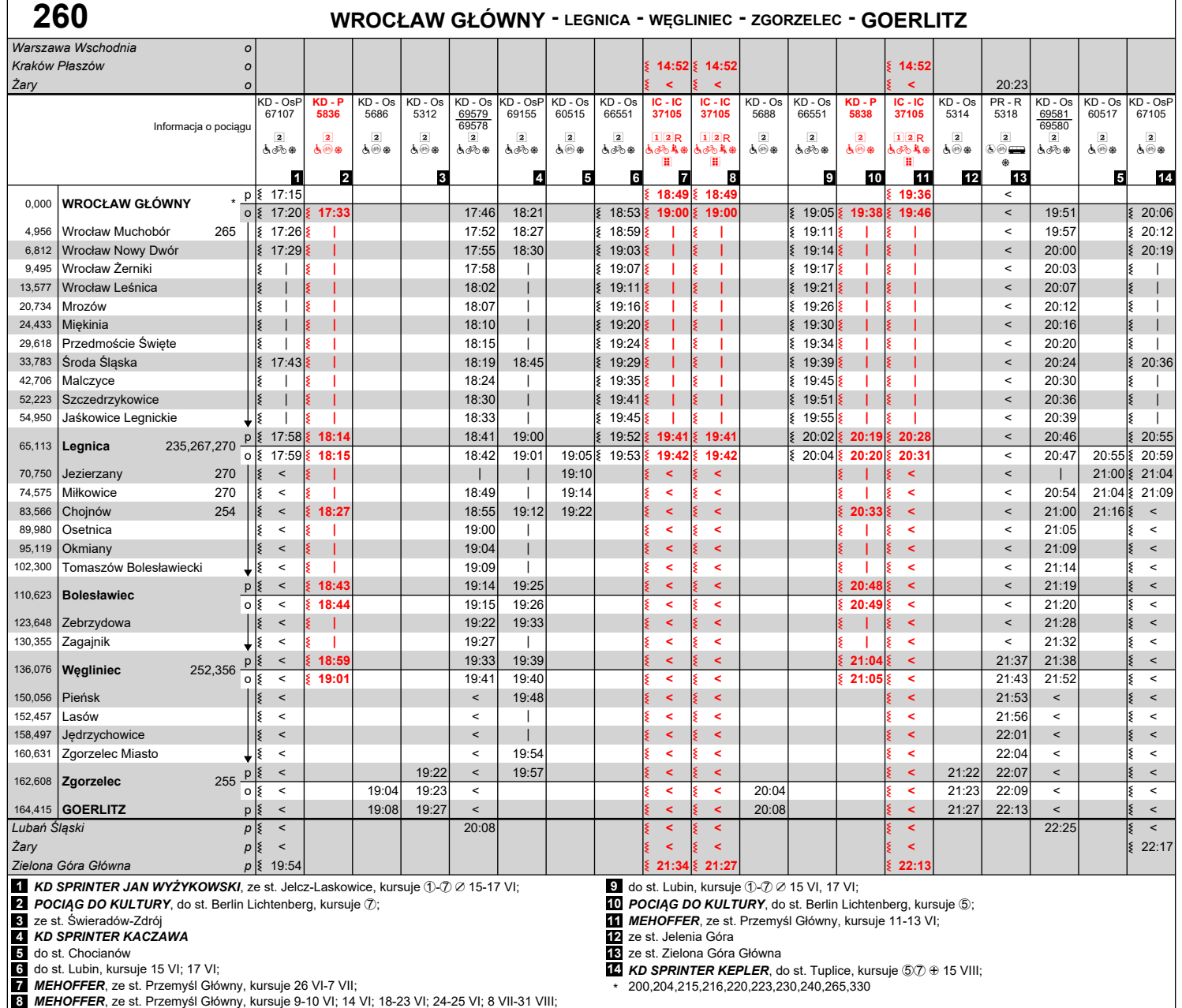

**13** ze st. Zielona Góra Główna<br>**14** *KD SPRINTER KEPLER***,** do st. Tuplice, kursuje ⑤⑦ ⊕ 15 VIII;

\* 200,204,215,216,220,223,230,240,265,330

 $\Gamma$ 

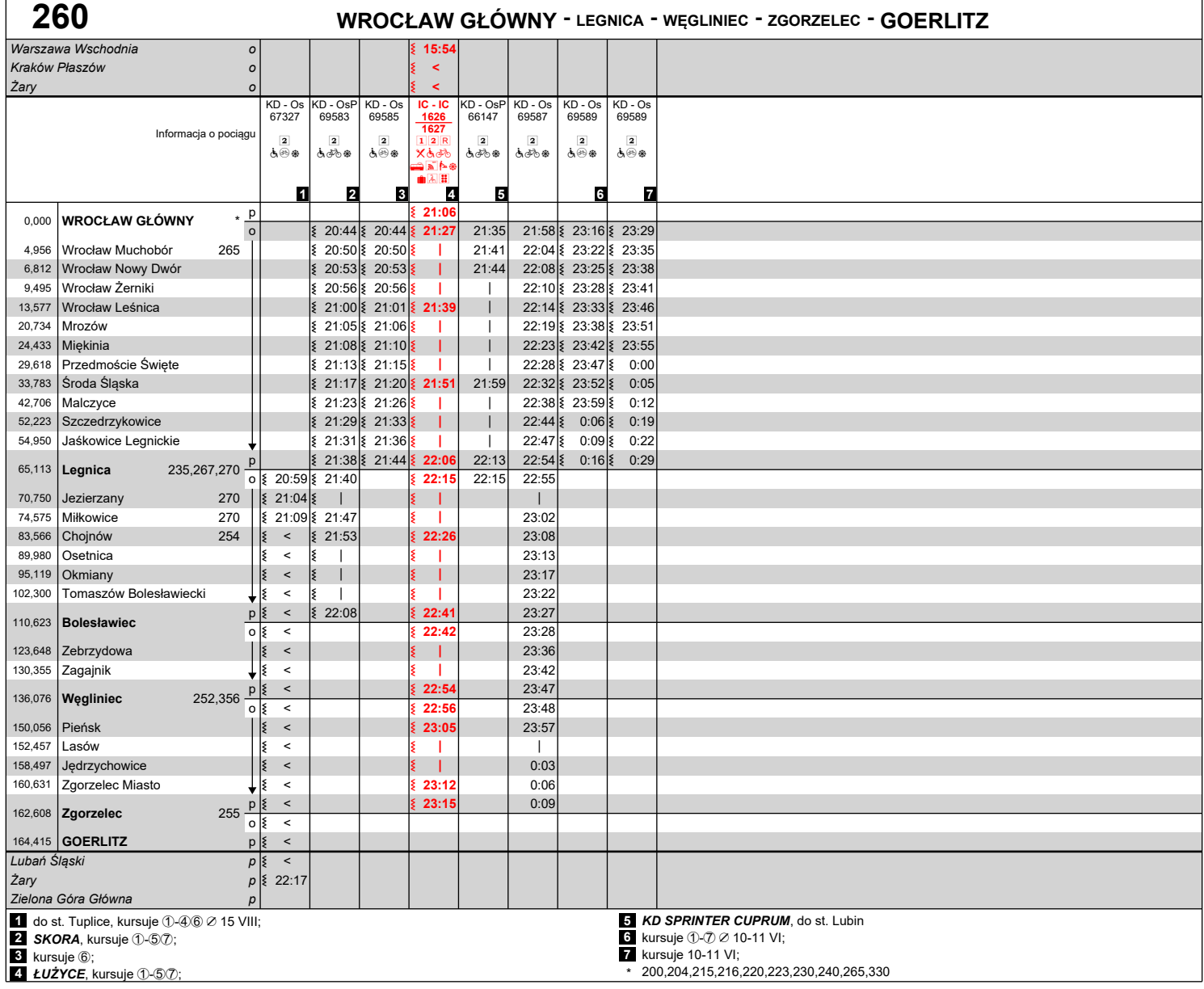

## **Objaśnienia znaków:**

**IC - "PKP Intercity" Spółka Akcyjna**

- IC InterCity TLK Twoje Linie Kolejowe
- 
- **KD Koleje Dolnośląskie S.A.**
- Os osobowy<br>OsP osobowy przyspieszony<br>P Premium
- 
- **PR POLREGIO S.A.**
- R REGIO
- ? - pociąg nie kursuje codziennie
- | pociąg nie zatrzymuje się
- 
- < pociąg jedzie inna drogą z 15:37 autobusowa komunikacja zastępcza h 1 klasa
	-
	-
	-
	-
	- |2| 2 klasa<br>|R rezerwacja miejsc<br>|- rezerwacja obowiązkowa<br>|- rezerwacja obowiązkowa<br>|- sprzedaż napojów i przekąsek z wózka minibar (na wybranych odcinkach)<br>|X wagon gastronomiczny<br>|x wagon z miejscami dla osób n
	-
	-
	- windą/rampą<br>⑥ wagon z miejscami dla osób na wózkach bez<br>windy/rampy
	- ⊛ - możliwość przewozu rowerów w wagonie<br>nieprzystosowanym do ich przewozu liczba miejsc<br>ograniczona
	- <sub>ේ∕ීo</sub> wagon przystosowany do przewozu rowerów liczba<br>miejsc ograniczona
- 
- 
- 
- 
- $\boxed{\cong}$  **przewóż przesyłek konduktorskich<br>
<del>T</del> autobus szynowy<br>
→ przedział dla podróżnych z małymi dziećmi<br>
 - dostęp do WiFi<br>
A dostępne miejsce do przewijania dziecka<br>
→ dostępne miejsce do przewijania dziecka** 
	-
- 
- 
- ⊛ klimatyzacja<br>∎ wagon z miejscem na duży bagaż<br><u>ৌ -</u> wydzielona strefa ciszy<br>**⊞ wagon z oznaczeniami w alfabecie Braille'a**
- 
- ⊕ oraz<br>⊘ oprócz
- ① w poniedziałki<br>④ w czwartki<br>⑤ w piątki
- 
- 
- 6 w soboty 7 w niedziele

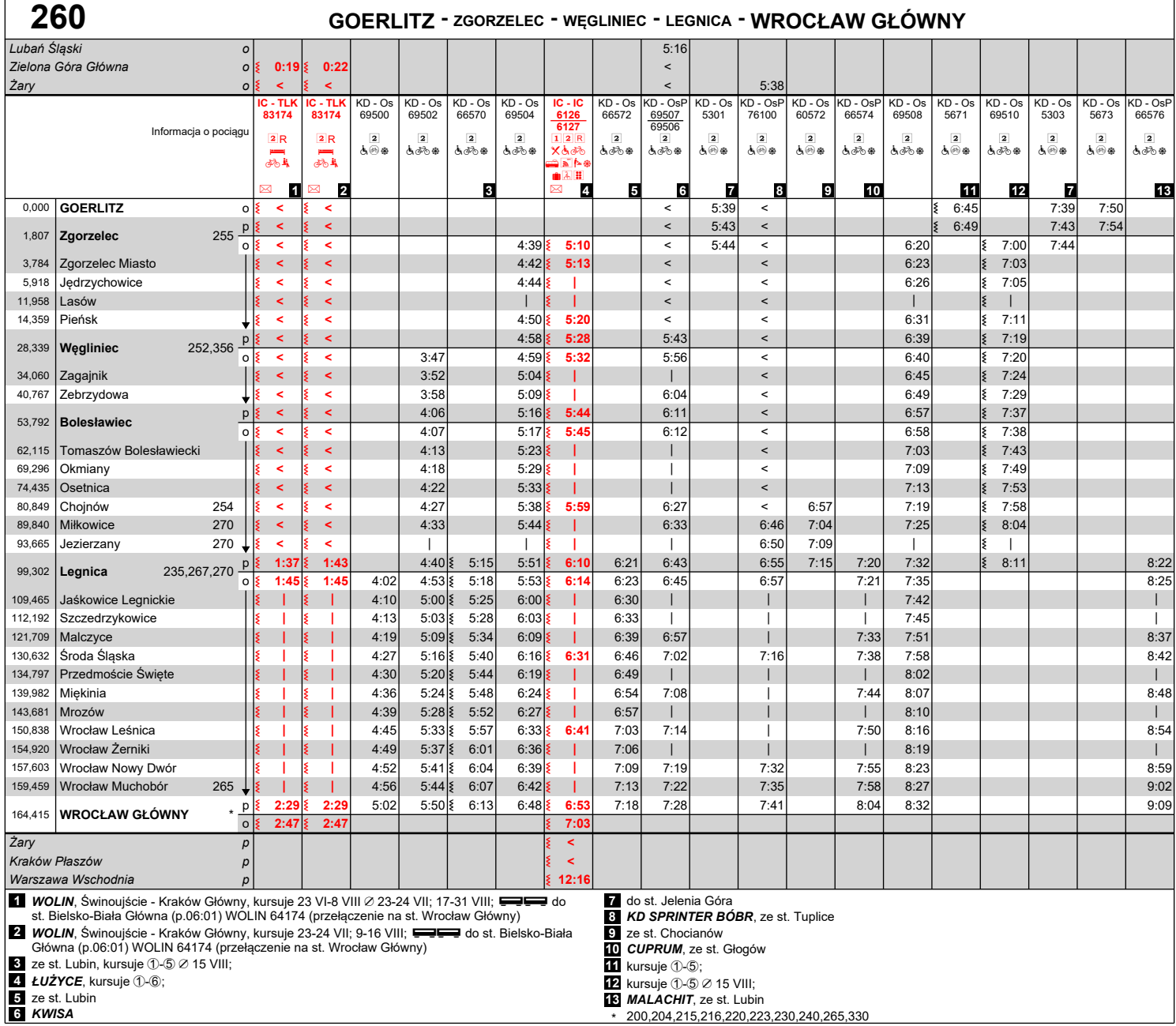

Aktualizacja wg stanu na 8 VI 2024

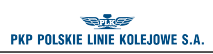

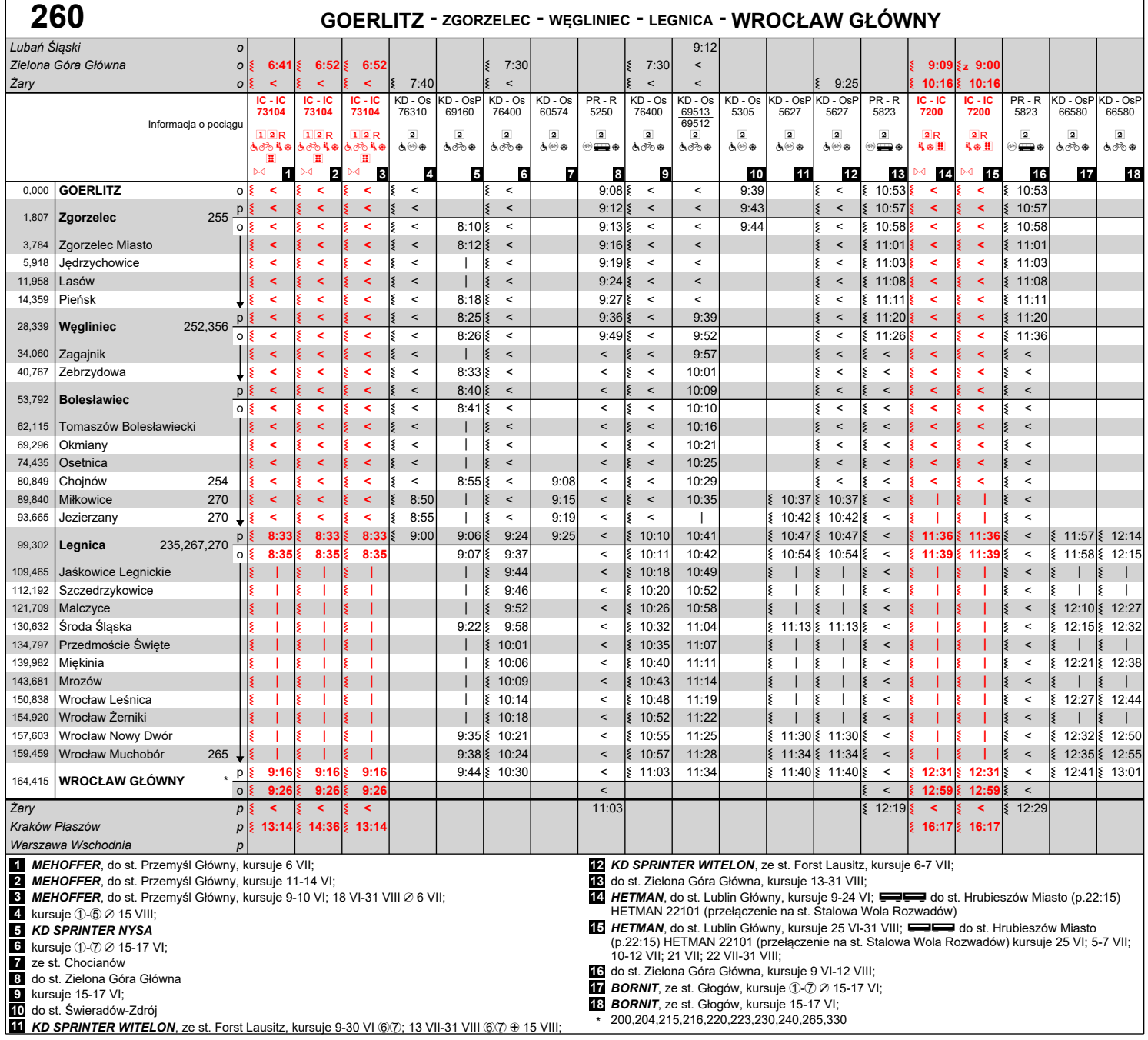

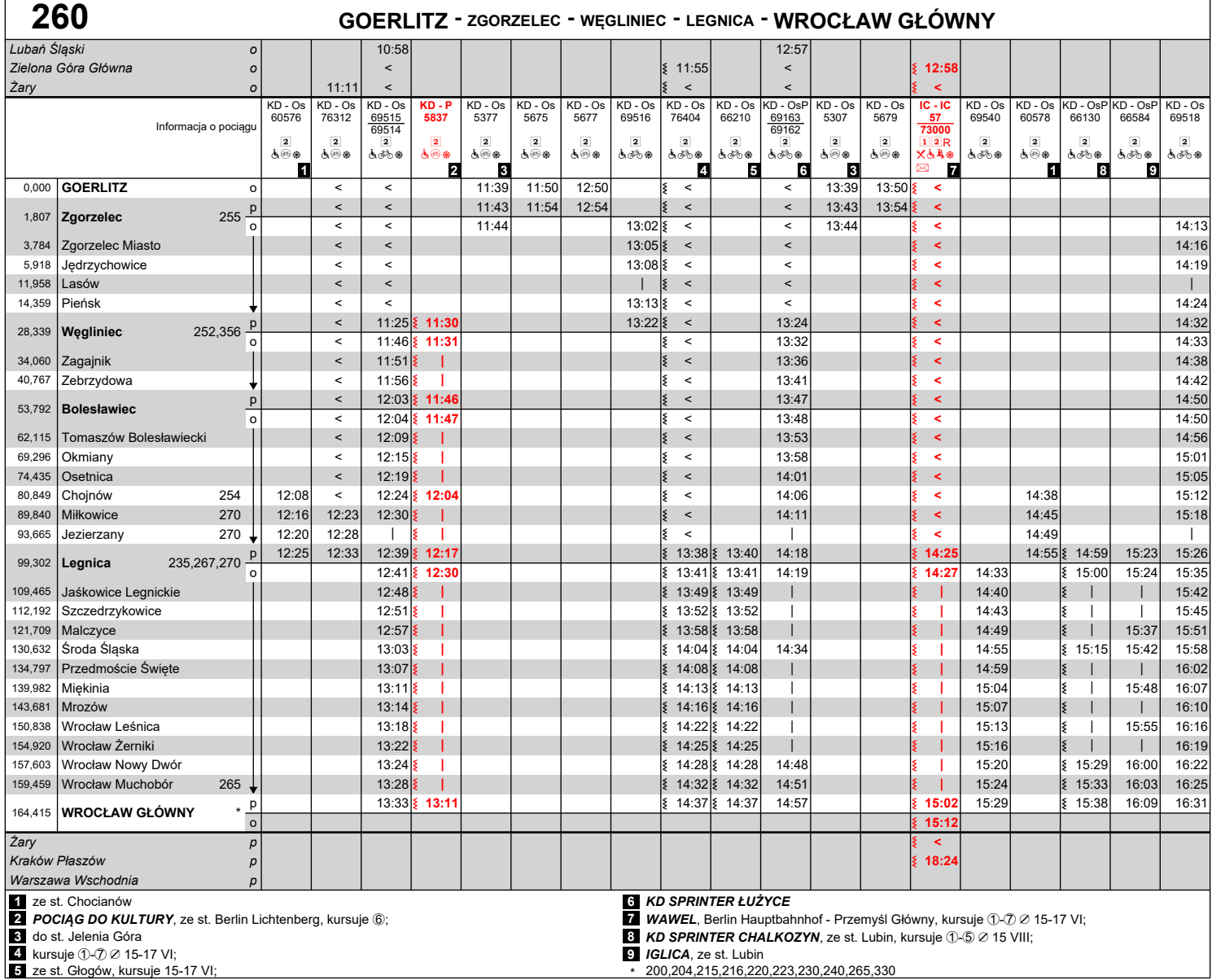

Aktualizacja wg stanu na 8 VI 2024

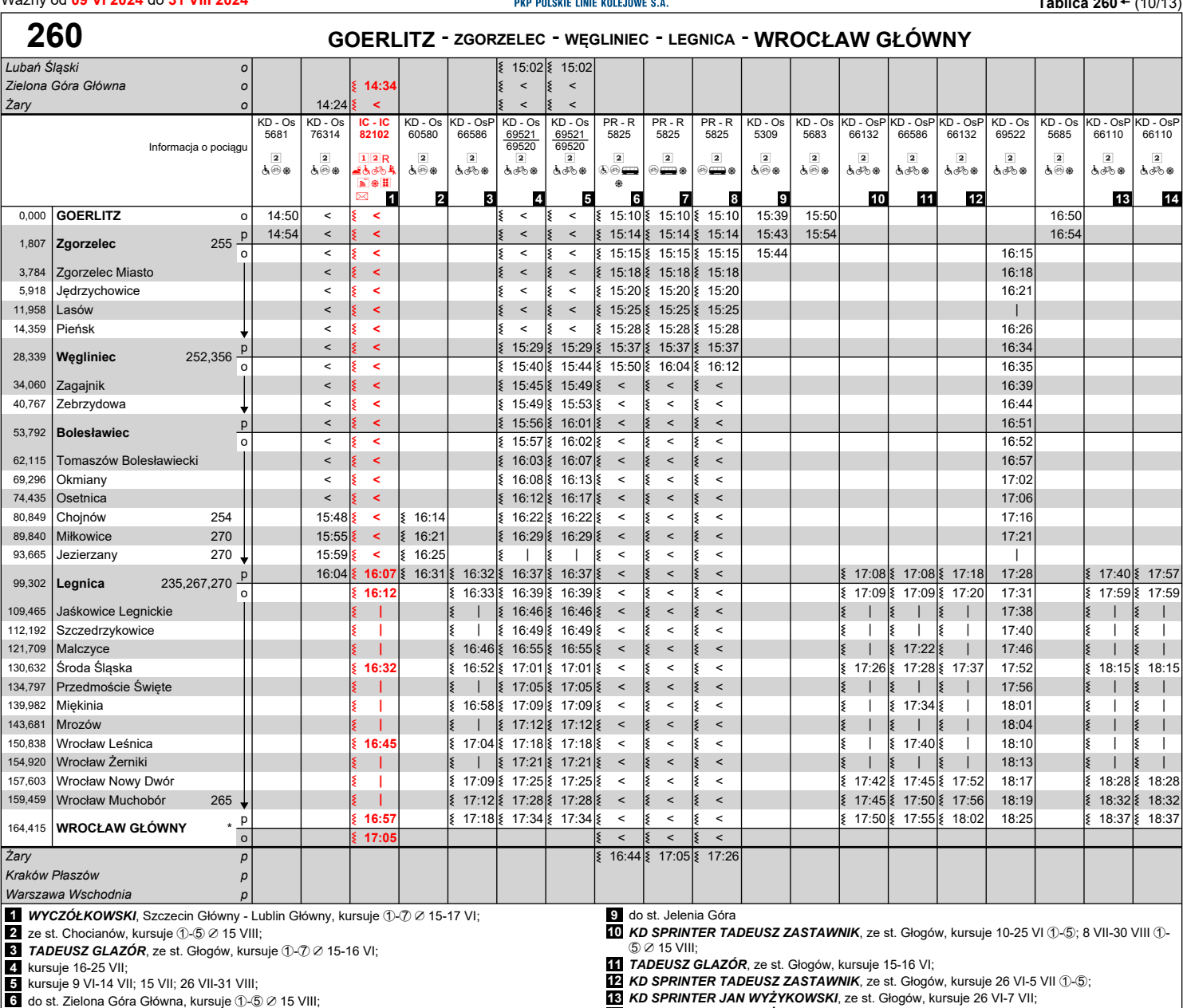

**7** do st. Zielona Góra Główna, kursuje 9 VI-11 VIII 67;

 ${\bf 8}$  do st. Zielona Góra Główna, kursuje 17-31 VIII  $\circledS{\mathcal D} \oplus$  15 VIII;

**129** *KD SPRINTER TADEUSZ ZASTAWNIK***,** ze st. Głogów, kursuje 26 VI-5 VII ①-⑤;<br>**139** *KD SPRINTER JAN WYŻYKOWSKI,* **ze st. Głogów, kursuje 26 VI-7 VII;<br>17. KD** *SPRINTER JAN WYŻYKOWSKI***, ze st. Głogów, kursuje 9-25 VI; 8 VII** 

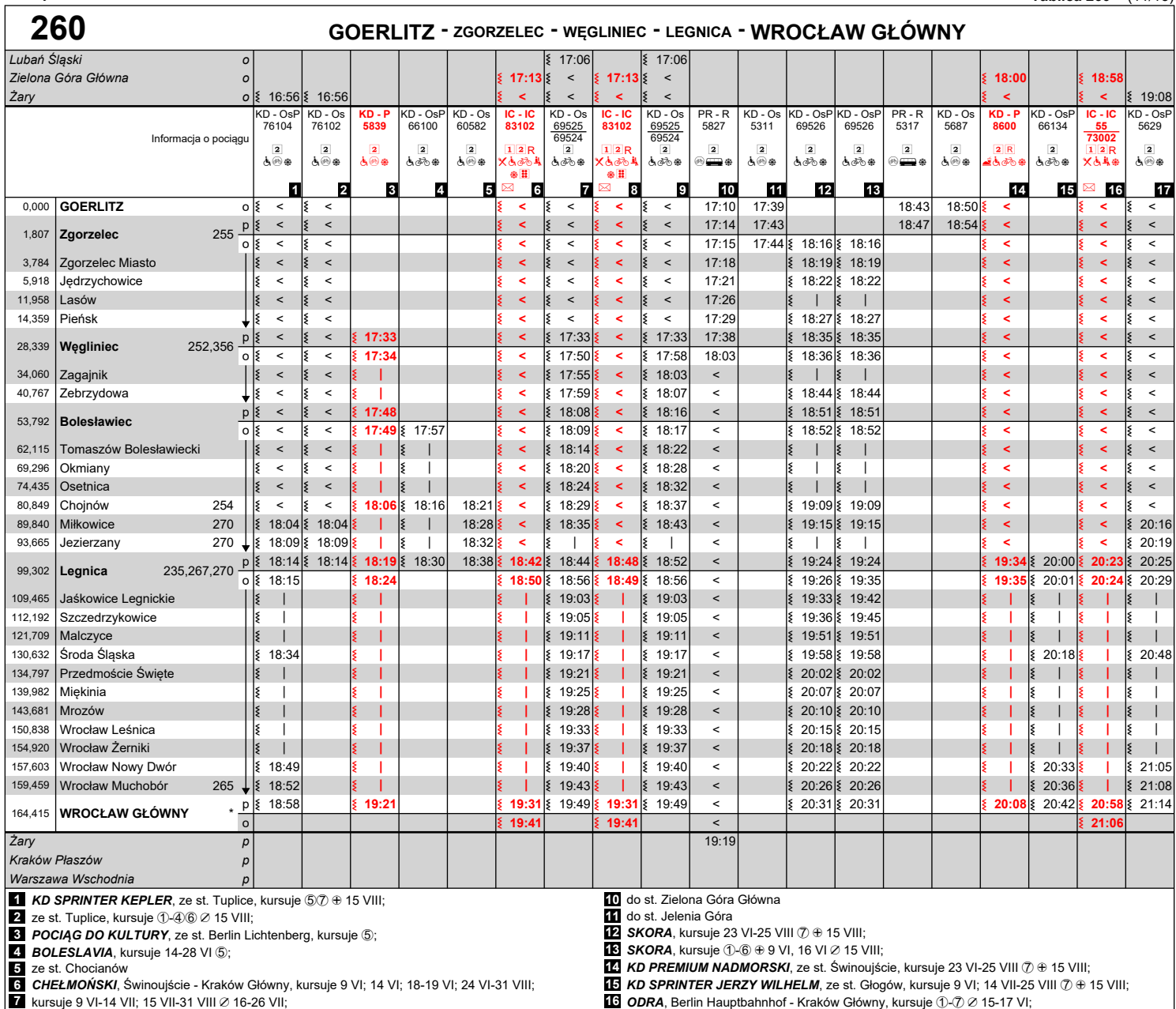

**7 kursuje 9 VI-14 VII; 15 VII-31 VIII ∅ 16-26 VII;<br><b>8** *CHEŁMOŃSKI***,** Świnoujście - Kraków Główny, kursuje 10-13 VI; 20-23 VI;<br>**9 k**ursuje 16-26 VII;

- **17** *KD SPRINTER TELEMANN*, ze st. Forst Lausitz, kursuje 67 + 15 VIII;
- \* 200,204,215,216,220,223,230,240,265,330

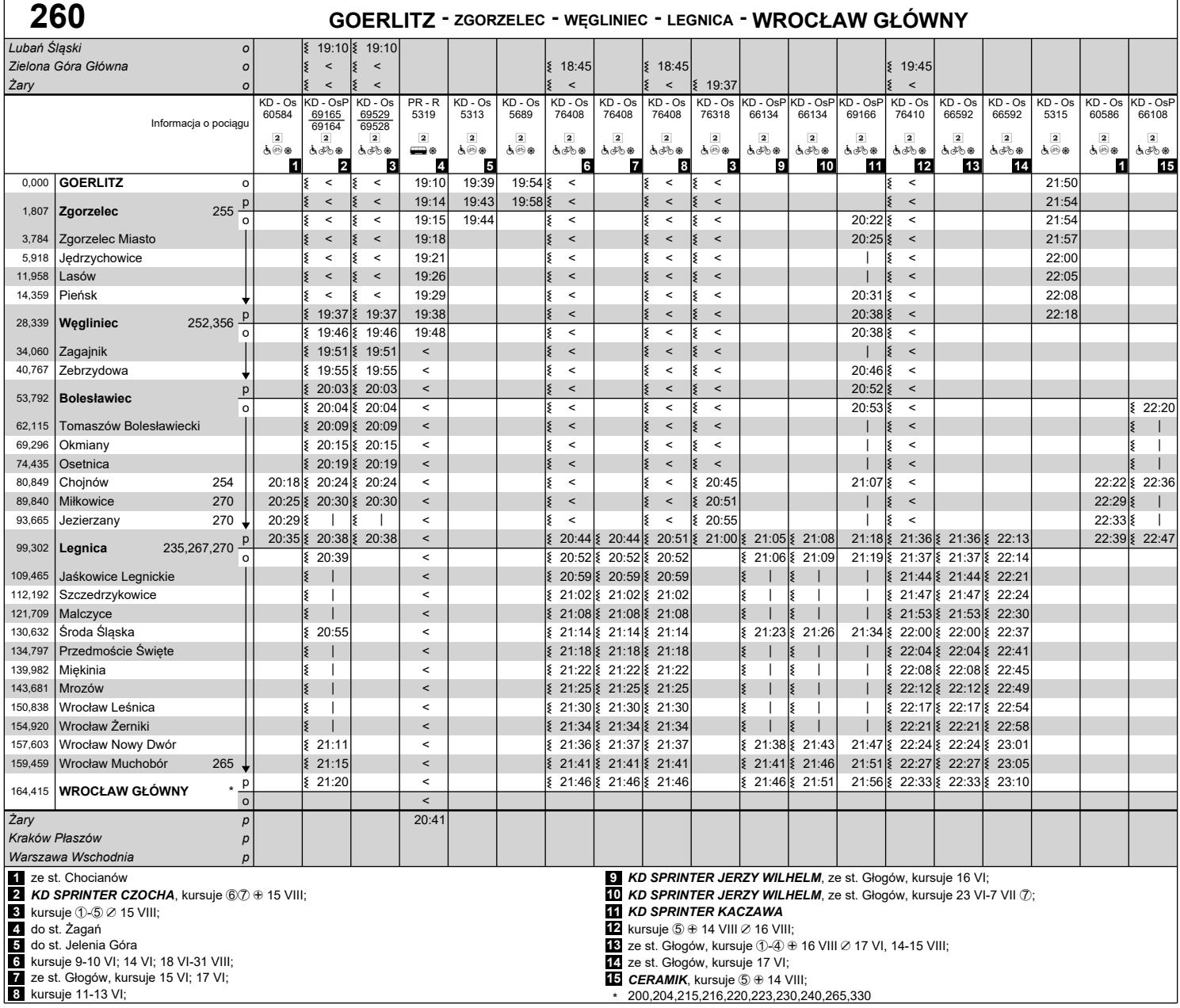

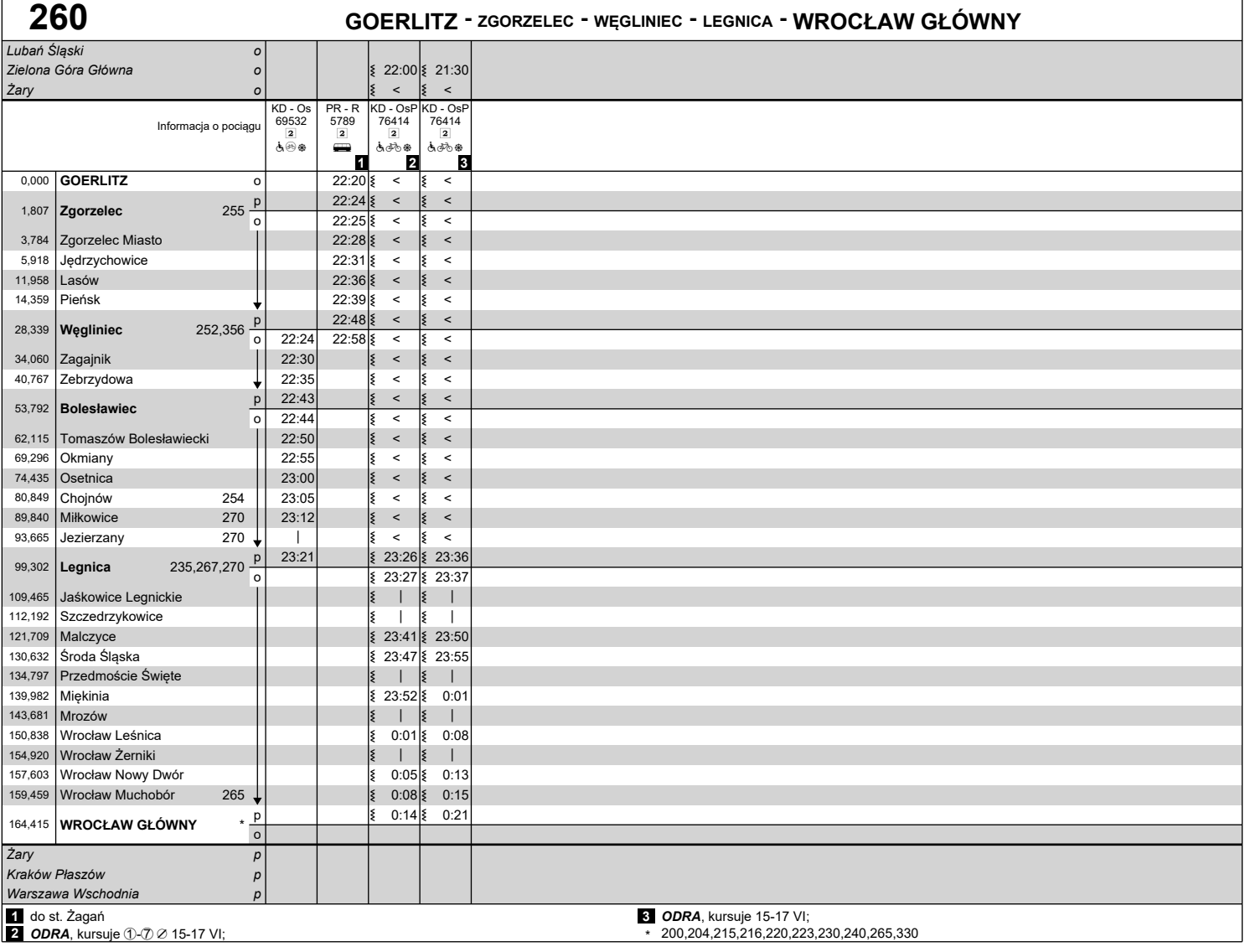

## **Objaśnienia znaków:**

**IC - "PKP Intercity" Spółka Akcyjna**

IC - InterCity TLK - Twoje Linie Kolejowe

**KD - Koleje Dolnośląskie S.A.**

Os - osobowy<br>OsP - osobowy przyspieszony<br>P - Premium

**PR - POLREGIO S.A.**

R - REGIO

- ? pociąg nie kursuje codziennie
- 
- 
- | pociąg jeizzie inna drogą<br>
< pociąg jedzie inna drogą<br>
<del>| -</del> wagon bezpośredni<br>
z 15:37 autobusowa komunikacja zastępcza<br>
<u>|</u> 1 klasa
	-
	- $\overline{2}$  2 klasa
	- R rezerwacja miejsc<br>R rezerwacja obowiązkowa
	-
	- c wagon sypialny I sprzedaż napojów i przekąsek z wózka minibar (na wybranych odcinkach)
		-
	-
	- e wagon gastronomiczny a wagon z miejscami dla osób na wózkach z windą/rampą t wagon z miejscami dla osób na wózkach bez windy/rampy

⊛ - możliwość przewozu rowerów w wagonie<br>nieprzystosowanym do ich przewozu – liczba miejsc ograniczona

- 
- 
- 
- *উ*∂ wagon przystosowany do przewozu rowerów liczba<br>miejsc ograniczona<br>p przewóz przesyłek konduktorskich<br> **przedział dla podróżnych z małymi dziećmi**<br> **k, -** przedział dla podróżnych z małymi dziećmi
- 
- 
- U jednostki elektryczne @ dostęp do WiFi V dostępne miejsce do przewijania dziecka y klimatyzacja
- 
- 
- **∎ -** wagon z miejscem na duży bagaż<br><u>衤</u> wydzielona strefa ciszy<br>**Ⅲ -** wagon z oznaczeniami w alfabecie Braille'a
- $\Leftrightarrow$  oraz
- 
- ⊘ oprócz<br>① w poniedziałki
- 
- 
- 
- 4 w czwartki 5 w piątki 6 w soboty 7 w niedziele